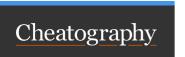

## Terraform basics Cheat Sheet by myriamsouaya via cheatography.com/171877/cs/36394/

| Basics                                                          |                                                           |
|-----------------------------------------------------------------|-----------------------------------------------------------|
| terraform version                                               | Find the terraform version                                |
| terraform -chdir= <path to=""> <subcommand></subcommand></path> | Switch the working directory                              |
| terraform init                                                  | Initialize the directory                                  |
| terraform plan                                                  | Create an execution plan                                  |
|                                                                 | - create after initializing dir                           |
|                                                                 | <ul> <li>will print out and show configuration</li> </ul> |
| terraform apply                                                 | Apply changes                                             |
| terraform destroy                                               | Destroy managed infrastructure                            |
| Plan, Deploy and Cleanup                                        |                                                           |

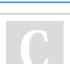

By myriamsouaya

Not published yet. Last updated 6th January, 2023. Page 1 of 1.

-out flag outputs deployment plan

Sponsored by CrosswordCheats.com Learn to solve cryptic crosswords! http://crosswordcheats.com

cheatography.com/myriamsouaya/

terraform plan -out <plan name>